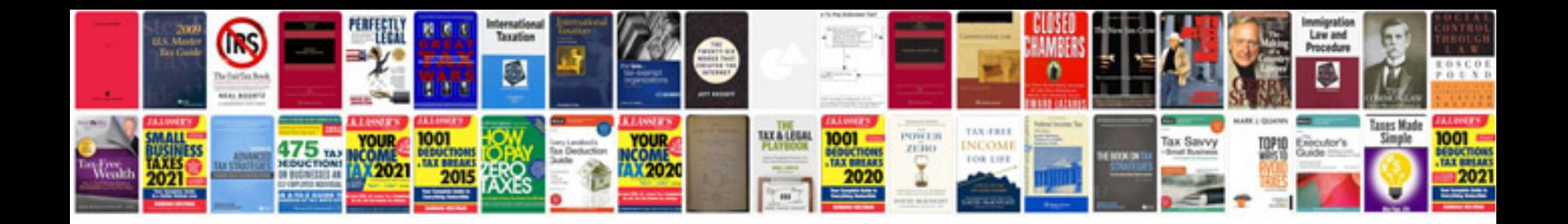

**L293d wiring diagram**

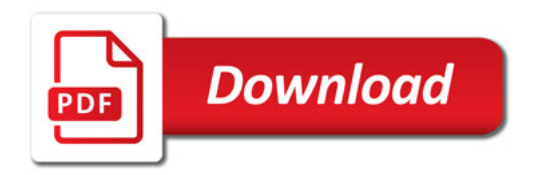

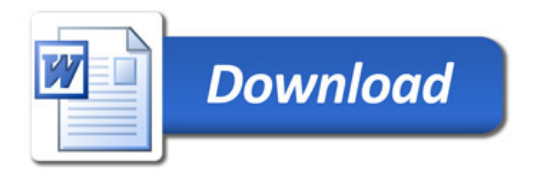